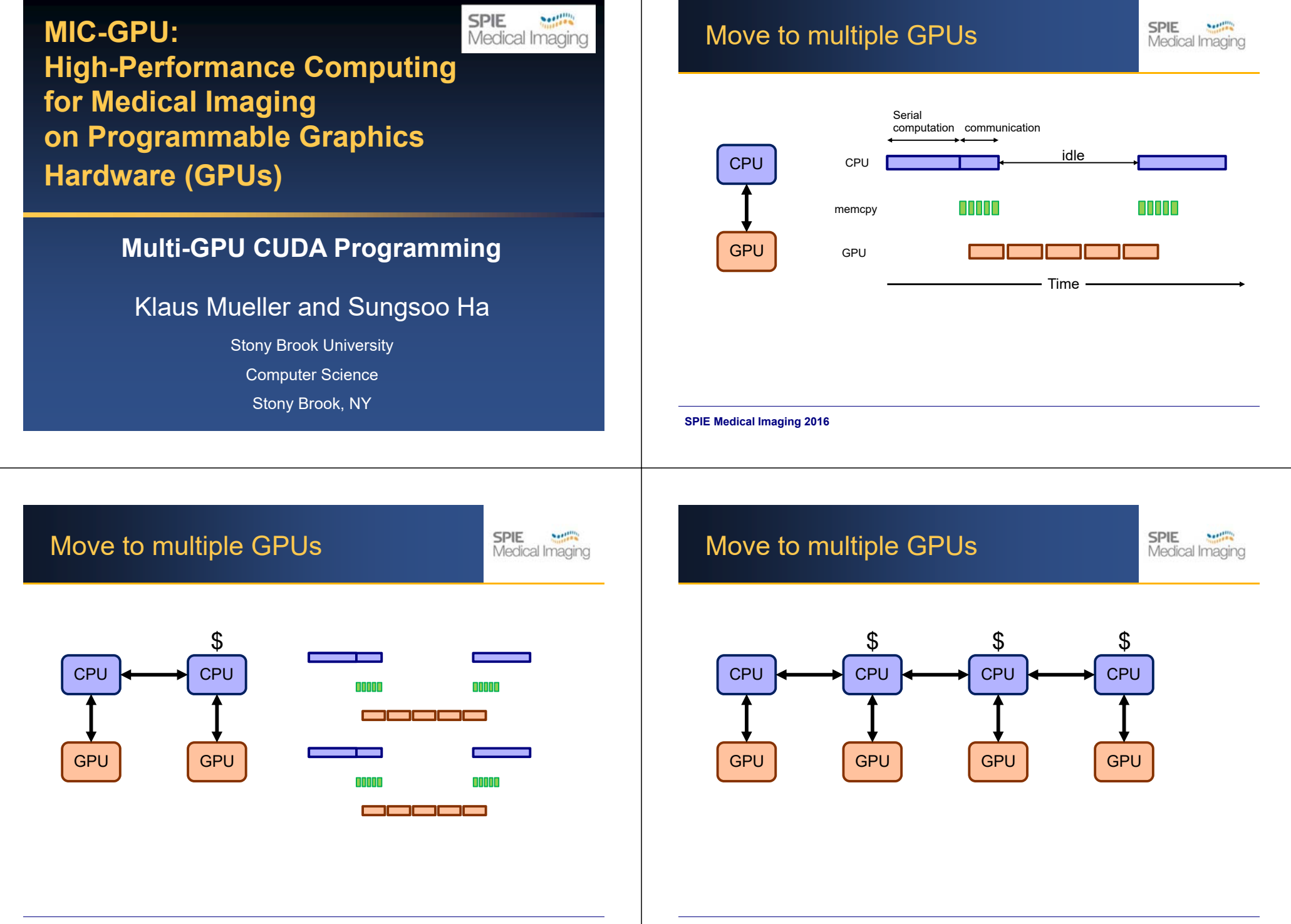

# Move to multiple GPUs

**SPIE** Medical Imaging

# Move to multiple GPUs

**SPIE Northern** Medical Imaging

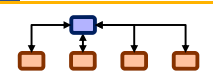

**SPIE** 

Medical Imaging

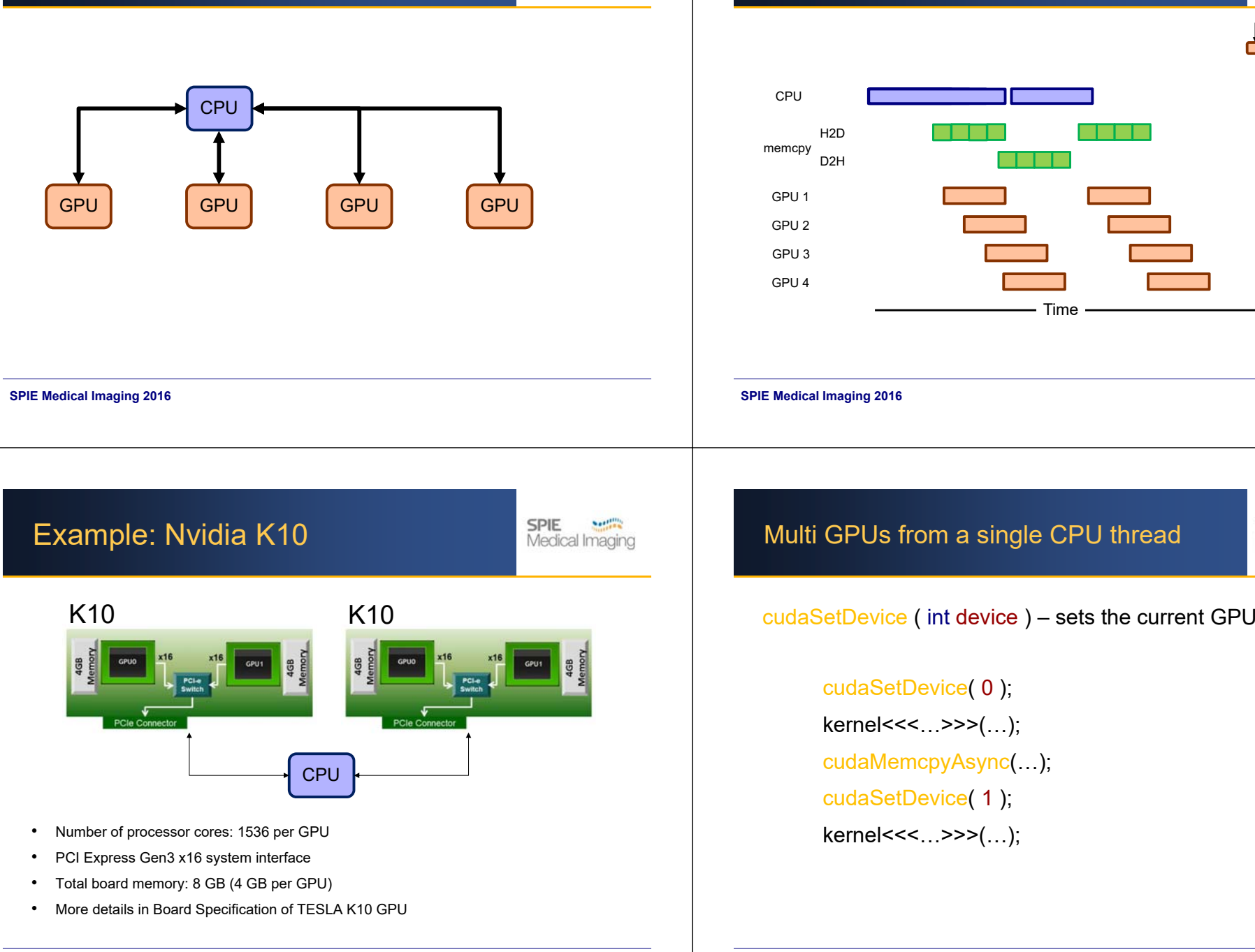

**7**

# Peer-to-peer memcopy

**SPIE** Medical Imaging

**SPIE** 

Medical Imaging

cudaMemcpyPeerAsync( void\* dst\_addr, int dst\_dev, void\* src\_addr, int src\_dev, size\_t num\_bytes, cudaStream\_t stream)

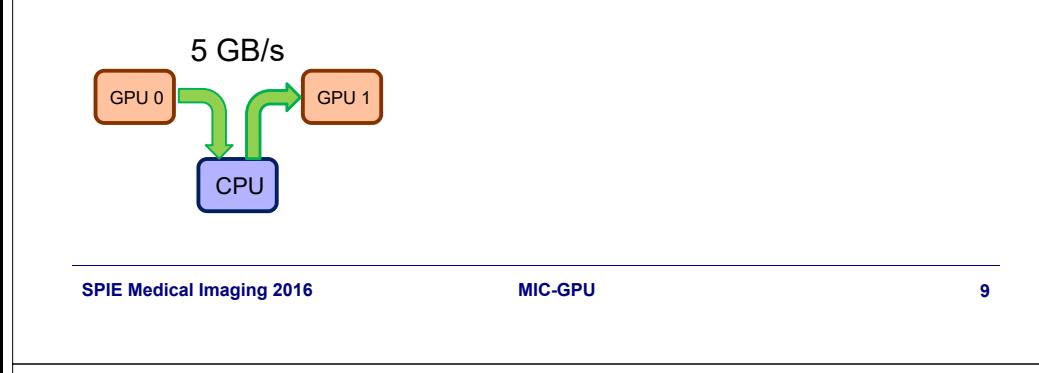

# Unified Virtual Addressing (UVA)

GPU can determine from an address where data resides

- •64-bit Linux (or Windows) with TCC driver
- •Fermi or later architecture GPUs (compute capability 2.0 or higher)
- CUDA 4.0 or later

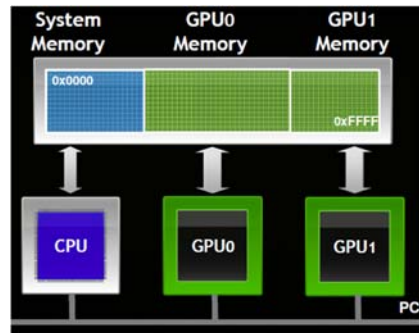

# GPUDirect

cudaMemcpyPeerAsync( void\* dst\_addr, int dst\_dev, void\* src\_addr, int src\_dev, size\_t num\_bytes, cudaStream\_t stream)

cudaDeviceEnablePeerAccess (peer\_device, 0)

cudaDeviceCanAccessPeer (&accessible, dev\_x, dev\_y)

1**2 GB/s**\* GPU 0**CPI GPU** 

\* PCI2 gen.2 (22 GB/s for gen. 3)

**SPIE Medical Imaging 2016**

**MIC-GPU10**

Unified Virtual Addressing (UVA)

**SPIE** Medical Imaging

**SPIE** 

Medical Imaging

### Peer-to-Peer (P2P) Communication

- •Eliminates system memory allocation & copy overhead
- More convenient multi-GPU programming

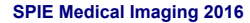

**11**

# Unified Virtual Addressing (UVA)

### Peer-to-Peer (P2P) Communication

- •Eliminates system memory allocation & copy overhead
- •More convenient multi-GPU programming

### One address space for all CPU and GPU memory

- •Determine physical memory location from pointer value
- •Enables libraries to simplify their interfaces

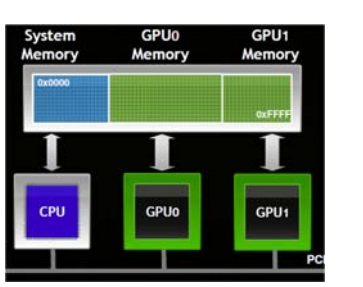

**SPIE** 

Medical Imaging

**SPIE** 

Medical Imaging

**MIC-GPU**

**13**

# CUDA Streams and Events

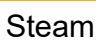

…

…

• A sequence of operations that execute in issue-order on the GPU

cudaStream\_t stream1, stream2 **cudaStreamCreate**(&stream1); **cudaStreamCreate**(&stream2); **cudaHostAlloc**(&src, size, 0);

**// pinned memory required on host**

**potentially overlapped**

### **cudaMemcpyAsync**(dst, src, size, H2D, stream1); kernel<<<grid, block, 0, stream1>>>(...); **cudaMemcpyAsync**(dst, src, size, H2D, stream2); kernel<<<grid, block, 0, stream2>>>(...);

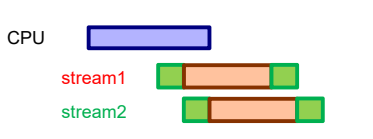

**15**

## **SPIE Medical Imaging 2016 MIC-GPU 14SPIE** CUDA Streams and EventsMedical Imagin Events• Expressing dependency explicitly cudaEvent\_t ev; **cudaEventCreate**(&ev);

#### … **cudaMemcpyAsync**(dst, src, size, H2D, stream1); **cudaMemcpyAsync**(dst, src, size, H2D, stream2); **cudaEventRecord**(ev, stream2);

Peer-to-peer memcopy

cudaMemcpyPeerAsync( void\* dst\_addr, int dst\_dev,

cudaMemcpyAsync( void\* dst\_addr, int dst\_dev,

void\* src\_addr, int src\_dev,

size t num bytes, cudaStream t stream,

void\* src\_addr, int src\_dev,

cudaMemcpyDefault )

size\_t num\_bytes, cudaStream\_t stream)

**// Record an event for stream2**

**cudaStreamWaitEvent**(stream1, ev); kernel<<<grid, block, 0, stream1>>>(...); kernel<<<grid, block, 0, stream2>>>(...);

#### **// stream1 wait for the event to finish**

CPU

stream stream2

**SPIE Medical Imaging 2016**

**MIC-GPU**

**SPIE Medical Imaging 2016**

…

**MIC-GPU16**

#### **SPIE** Medical Imaging

# Multi-GPUs Streams and Events

**SPIE Northern** Medical Imaging

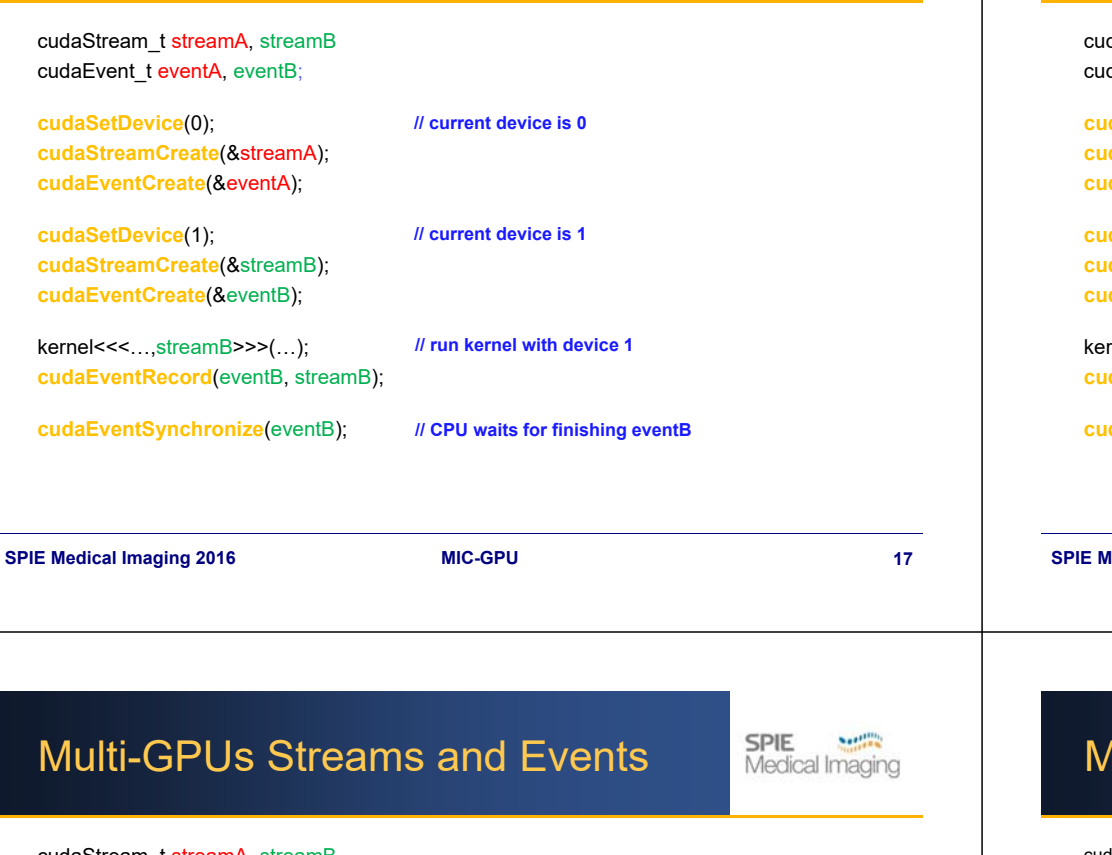

# Multi-GPUs Streams and Events

**SPIE** Medical Imaging

daStream\_t streamA, streamB daEvent t eventA, eventB;

**cudaSetDevice**(0); **cudaStreamCreate**(&streamA); **cudaEventCreate**(&eventA);

**cudaSetDevice**(1); **cudaStreamCreate**(&streamB); **cudaEventCreate**(&eventB);

 $m$ el<<<..., streamA >>>(...); **cudaEventRecord**(eventB, streamB);

**cudaEventSynchronize**(eventB);

ERROR:

- Device 1 is current
- streamA belongs to device 0

**Redical Imaging 2016** 

**MIC-GPU**

**18**

cudaStream\_t streamA, streamB cudaEvent\_t eventA, eventB;

**cudaSetDevice**(0); **cudaStreamCreate**(&streamA); **cudaEventCreate**(&eventA);

**cudaSetDevice**(1); **cudaStreamCreate**(&streamB); **cudaEventCreate**(&eventB);

kernel<<<…, streamB >>>(…); **cudaEventRecord**(eventA, streamB);

**cudaEventSynchronize**(eventB);

ERROR:• eventA belongs to device 0 • streamB belongs to device 1

# Multi-GPUs Streams and Events

**SPIE** Medical Imaging

cudaStream\_t streamA, streamB cudaEvent\_t eventA, eventB;

**cudaSetDevice**(0); **cudaStreamCreate**(&streamA); **cudaEventCreate**(&eventA);

**cudaSetDevice**(1); **cudaStreamCreate**(&streamB); **cudaEventCreate**(&eventB);

kernel<<<…, streamB >>>(…); **cudaEventRecord**(eventB, streamB);

**cudaSetDevice**(0); **cudaEventSynchronize**(eventB); kernel<<<…,streamA>>>(…);

#### OK:

• Device 0 is current Synchronizing/querying events/streams of other devices is allowed

# Multi-GPUs Streams and Events

#### **SPIE** Medical Imaging

### The Rules

- CUDA streams and events are *per device* (GPU)
	- Each device has its own *default* stream (aka 0- or NULL-stream)
- Stream and:

**SPIE Medical Imaging 2016**

- **Kernels**: can be launched to a stream only if the stream's GPU is current
- •**Memcopies**: can be issued to any stream

Multi-GPUs CUDA Program by example

o **i** int **i** int int

•**Events**: can be recorded only to a stream if the stream's GPU is current

**MIC-GPU**

**Compute halos Compute internal**

**Exchange halos**

• Synchronization/query:

for( int istep=0; istep<nsteps; istep++) { for(int i=0; i<num\_gpus; i++) { **cudaSetDevice**(gpu[i]);

 $for(int i=0; i< num_gpus-1; i++)$ 

for(int  $i=1$ ; i<num\_qpus;  $i++$ )

kernel\_halo<<<..., s\_comp[i]>>>(...); kernel\_int<<<…,s\_comp[i]>>>(…);

**cudaMemcpyPeerAsync**(…, s\_comp[i]);

**cudaMemcpyPeerAsync**(…, s\_comp[i]);

• It is OK to query or synchronize with any event/stream

### Multi-GPUs CUDA Program by example

**SPIE** Medical Imaging

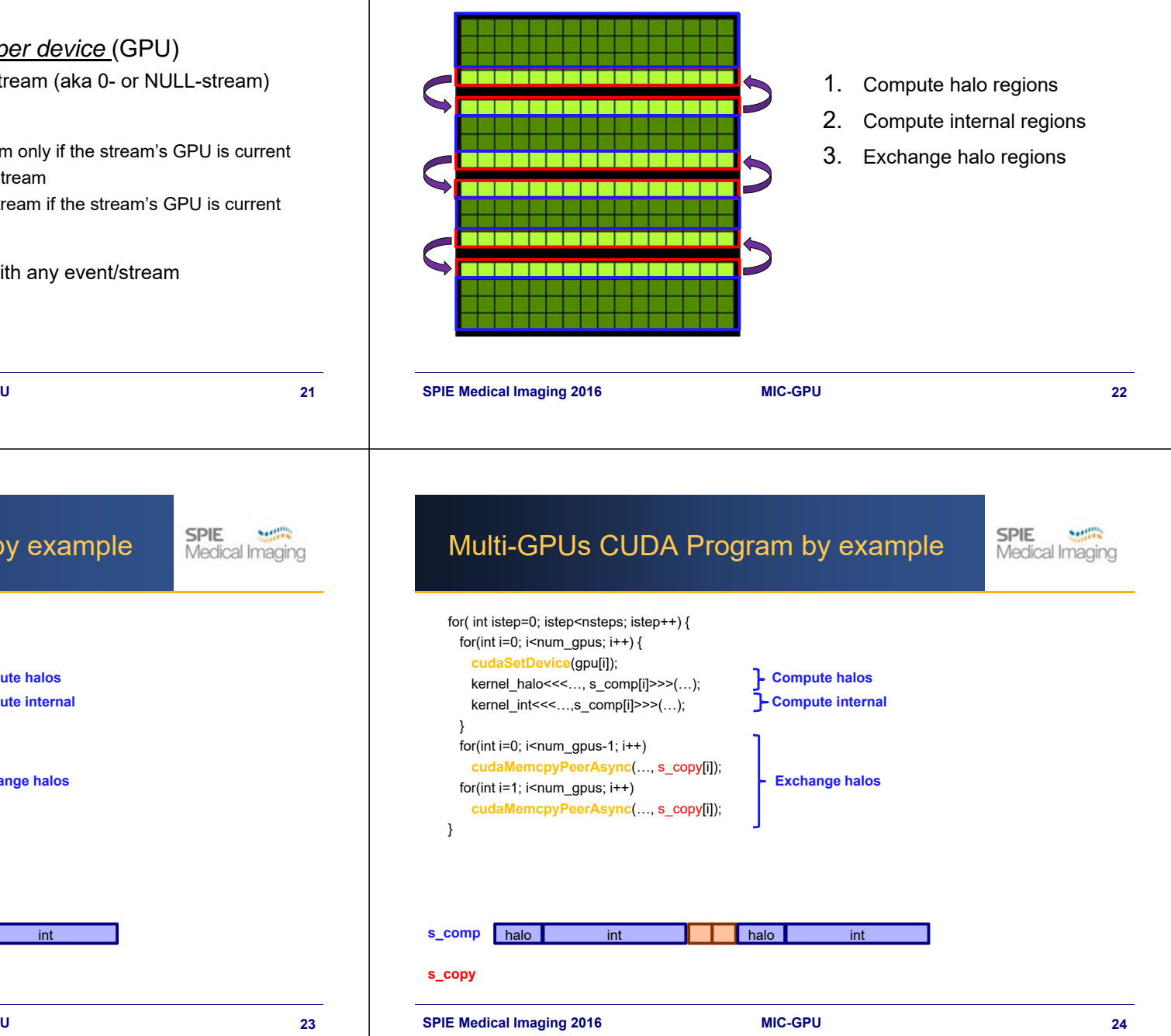

#### **SPIE Medical Imaging 2016**

}

}

**s\_comp** halo

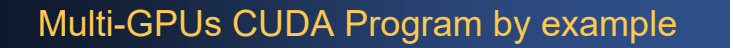

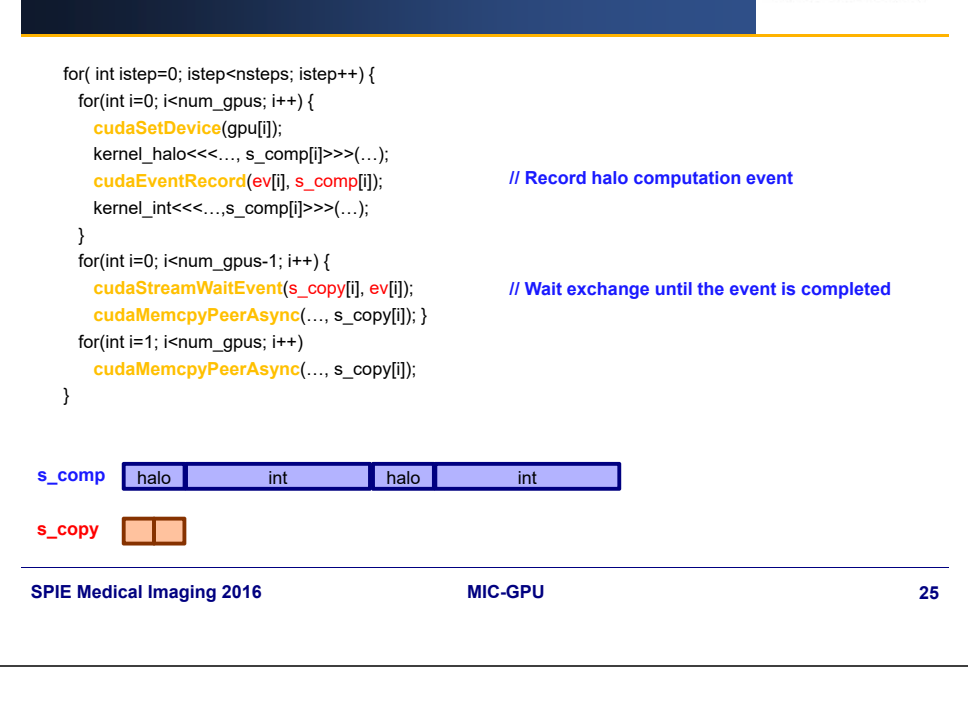

**SPIE** 

**SPIE** 

**Notified** Medical Imaging

**Notified** 

Medical Imaging

### Multi-GPUs CUDA Program by example

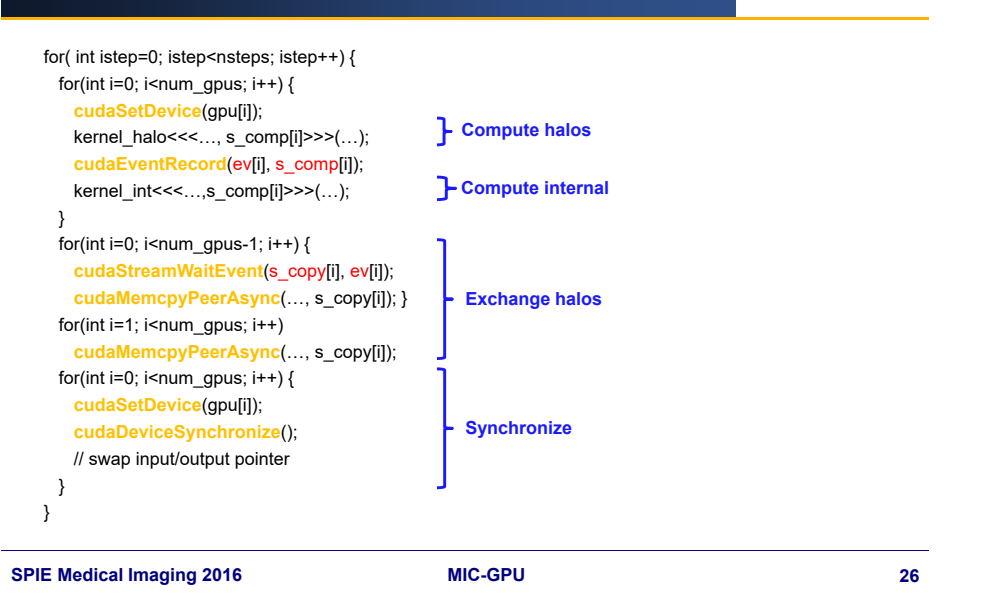

# **Summary**

• Multiple GPUs can stretch your compute dollar

- PeerToPeer and can move data directly between GPUs
- $\bullet$  Streams and asynchronous kernel/copies facilitate concurrent execution

**27**